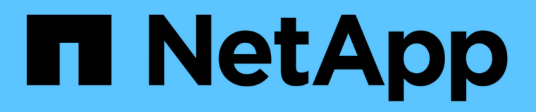

# 角色型存取控制 ONTAP tools for VMware vSphere 9.12

NetApp December 19, 2023

This PDF was generated from https://docs.netapp.com/zh-tw/ontap-tools-vmware-vsphere-912/concepts/concept\_vcenter\_server\_role\_based\_access\_control\_features\_in\_vsc\_for\_vmware\_vspher e.html on December 19, 2023. Always check docs.netapp.com for the latest.

# 目錄

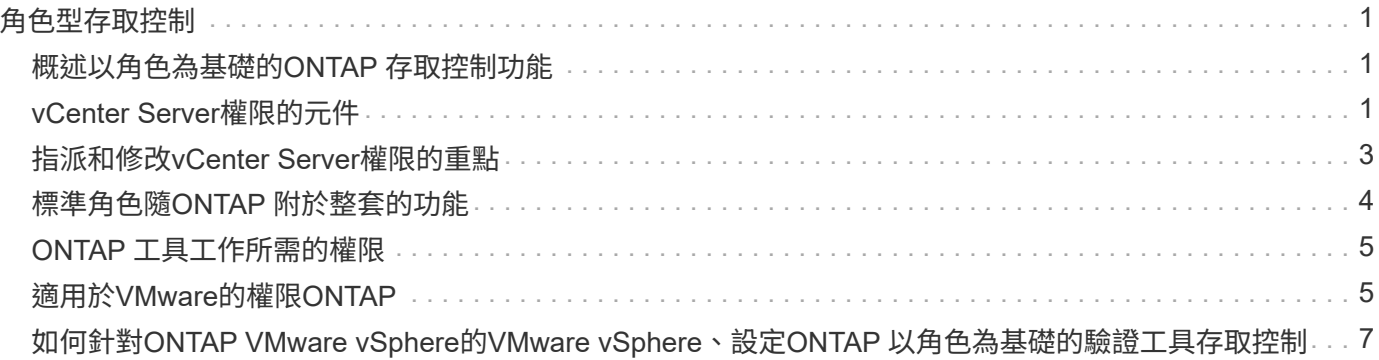

# <span id="page-2-0"></span>角色型存取控制

# <span id="page-2-1"></span>概述以角色為基礎的**ONTAP** 存取控制功能

vCenter Server提供角色型存取控制(RBAC)、可讓您控制vSphere物件的存取。在適用 於 VMware vSphere 的 ONTAP ® 工具中、 vCenter Server RBAC 可與 ONTAP RBAC 搭 配運作、以判斷特定使用者可在特定儲存系統上的物件上執行哪些 ONTAP 工具工作。

若要成功完成工作、您必須擁有適當的vCenter Server RBAC權限。在工作期間、 ONTAP 工具會先檢查使用者 的 vCenter Server 權限、然後再檢查使用者的 ONTAP 權限。

您可以在根物件(也稱為根資料夾)上設定vCenter Server權限。然後您可以限制不需要這些權限的子實體、藉 此精簡安全性。

# <span id="page-2-2"></span>**vCenter Server**權限的元件

vCenter Server可辨識權限、而非權限。每個vCenter Server權限均由三個元件組成。

vCenter Server具有下列元件:

• 一或多個權限 (角色)

權限定義使用者可以執行的工作。

• vSphere物件

物件是工作的目標。

• 使用者或群組

使用者或群組會定義可以執行工作的人員。

如下圖所示、您必須擁有所有三個元素、才能取得權限。

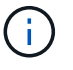

在此圖中、灰色方塊表示vCenter Server中存在的元件、而白色方塊則表示vCenter Server執行所 在作業系統中存在的元件。

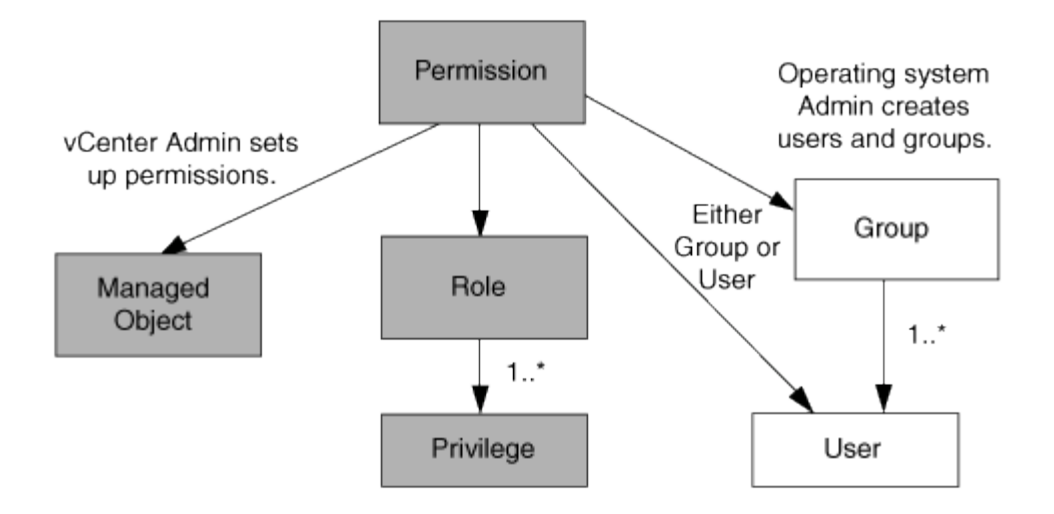

# 權限

VMware vSphere的VMware vSphere的VMware VMware工具有兩種權限:ONTAP

• 原生vCenter Server權限

這些權限隨附於vCenter Server。

• ONTAP 工具專屬權限

這些權限是針對特定的 ONTAP 工具工作而定義。它們是 ONTAP 工具的專屬產品。

ONTAP 工具工作需要 ONTAP 工具專屬權限和 vCenter Server 原生權限。這些權限構成使用者的「角色」。權 限可以有多個權限。這些權限適用於登入vCenter Server的使用者。

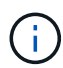

為了簡化使用 vCenter Server RBAC 的過程、 ONTAP 工具提供數個標準角色、其中包含執行 ONTAP 工具工作所需的所有 ONTAP 工具專屬和原生權限。

如果您變更權限內的權限、則與該權限相關的使用者應登出、然後登入以啟用更新的權限。

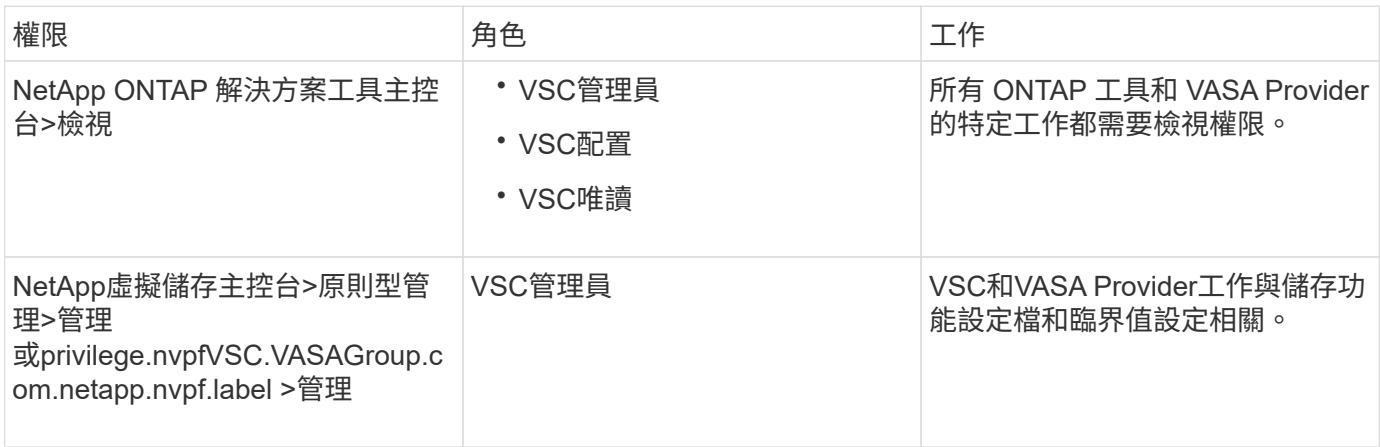

# **vSphere**物件

權限與vSphere物件相關聯、例如vCenter Server、ESXi主機、虛擬機器、資料存放區、資料中心、 和資料夾。

您可以將權限指派給任何vSphere物件。vCenter Server會根據指派給vSphere物件的權限、決定誰可以在該 物件上執行哪些工作。對於 ONTAP 工具的特定工作、權限只會在根資料夾層級( vCenter Server )指派和驗 證、而不會在任何其他實體上指派和驗證。VAAI外掛程式作業除外、該作業會針對相關ESXi驗證權限。

## 使用者與群組

您可以使用Active Directory(或本機vCenter Server機器)來設定使用者和使用者群組。接著您可以使用 vCenter Server 權限、將存取權授予這些使用者或群組、讓他們能夠執行特定的 ONTAP 工具工作。

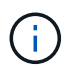

這些 vCenter Server 權限適用於 ONTAP 工具 vCenter 使用者、而非 ONTAP 工具管理員。根據 預設、 ONTAP 工具管理員擁有產品的完整存取權、不需要指派權限給他們。

使用者和群組並未指派角色給他們。他們可透過vCenter Server權限的一部分來存取角色。

# <span id="page-4-0"></span>指派和修改**vCenter Server**權限的重點

使用vCenter Server權限時、請謹記幾個重點。VMware vSphere工作的VMware選用功能 是否成功、取決於您指派權限的位置、或使用者在修改權限後採取的行動。ONTAP

## 指派權限

如果您只想限制對vSphere物件和工作的存取、則只需要設定vCenter Server權限。否則、您可以以系統管理員 的身分登入。此登入可讓您自動存取所有vSphere物件。

指派權限的位置決定了使用者可以執行的 ONTAP 工具工作。

有時候、為了確保工作完成、您必須在較高層級(例如根物件)指派權限。當工作需要不適用於特定vSphere物 件的權限(例如追蹤工作)、或是需要的權限套用至非vSphere物件(例如儲存系統)時、就會發生這種情況。

在這些情況下、您可以設定權限、讓子實體繼承權限。您也可以將其他權限指派給子實體。指派給子實體的權限 一律會覆寫繼承自父實體的權限。這表示您可以將權限授予子實體、以限制指派給根物件並由子實體繼承的權限 範圍。

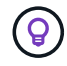

除非貴公司的安全性原則需要更嚴格的權限、否則指派權限給根物件(也稱為根資料夾)是很好 的做法。

### 權限與非**vSphere**物件

您建立的權限會套用至非vSphere物件。例如、儲存系統不是vSphere物件。如果權限套用至儲存系統、則必須 將包含該權限的權限指派給 ONTAP 工具根物件、因為沒有 vSphere 物件可供您指派。

例如、任何包含 ONTAP 工具權限「新增 / 修改 / 略過儲存系統」等權限的權限、都必須在根物件層級指派。

### 修改權限

您可以隨時修改一個權限。

如果您變更權限內的權限、則與該權限相關的使用者應登出、然後重新登入以啟用更新的權限。

# <span id="page-5-0"></span>標準角色隨**ONTAP** 附於整套的功能

為了簡化使用 vCenter Server 權限和角色型存取控制( RBAC )的過程、 ONTAP 工具提 供標準的 ONTAP 工具角色、可讓您執行重要的 ONTAP 工具工作。還有一個唯讀角色、 可讓您檢視資訊、但不執行任何工作。

標準 ONTAP 工具角色具有必要的 ONTAP 工具專屬權限、以及使用者執行 ONTAP 工具工作所需的原生 vCenter Server 權限。此外、這些角色也會設定成擁有所有受支援版本vCenter Server所需的權限。

身為管理員、您可以視需要指派這些角色給使用者。

當您將 ONTAP 工具升級至最新版本時、標準角色會自動升級以搭配新版本的工具使用。

按一下 vSphere Client 首頁上的 \* 角色 \* 、即可檢視 ONTAP 工具標準角色。

#### ONTAP 工具提供的角色可讓您執行下列工作:

 $(i)$ 

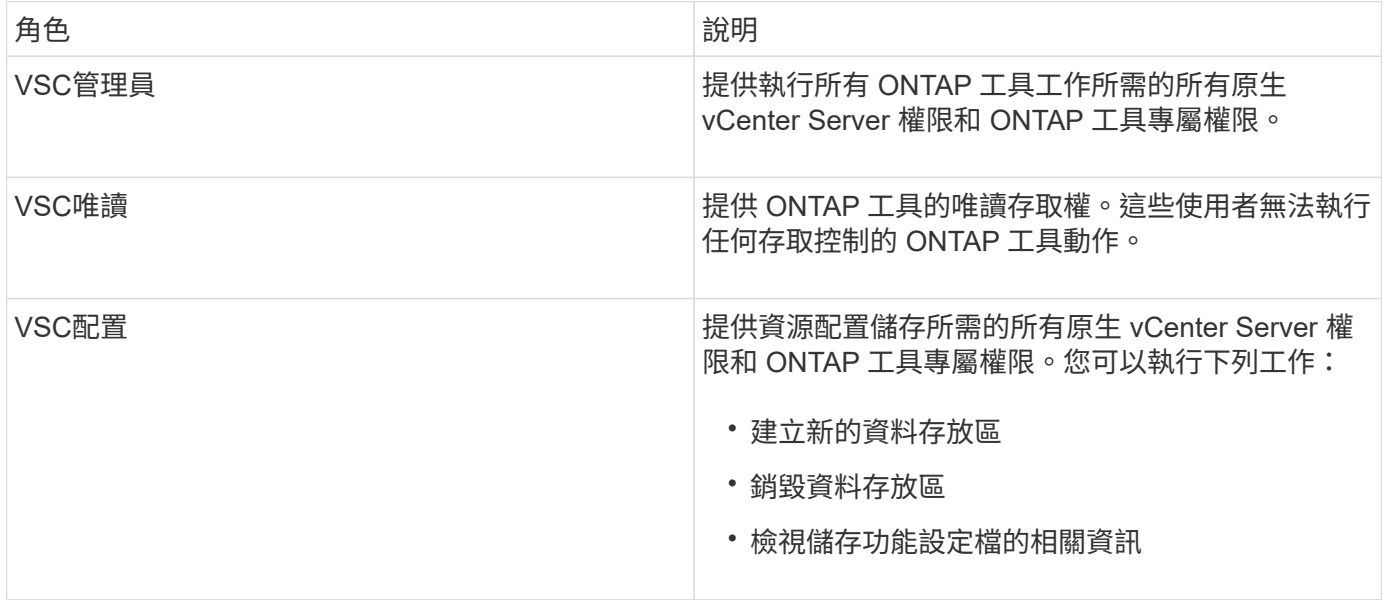

### 使用 **ONTAP** 工具標準角色的準則

當您使用VMware ONTAP vSphere角色的標準版基礎架構工具時、您應該遵循某些準則。

您不應直接修改標準角色。如果您這麼做、 ONTAP 工具會在您每次升級時覆寫您的變更。每次升級 ONTAP 工 具時、安裝程式都會更新標準角色定義。如此可確保您的 ONTAP 工具版本以及 vCenter Server 所有支援版本 的角色都是最新的。

不過、您可以使用標準角色來建立專為您環境量身打造的角色。若要這麼做、您應該複製 ONTAP 工具標準角 色、然後編輯複製的角色。透過建立新角色、即使您重新啟動或升級 ONTAP 工具 Windows 服務、也可以維持 此角色。

您可以使用 ONTAP 工具標準角色的一些方法包括:

• 使用標準 ONTAP 工具角色來執行所有 ONTAP 工具工作。

在此案例中、標準角色提供使用者執行 ONTAP 工具工作所需的所有權限。

• 合併角色以擴充使用者可以執行的工作。

如果標準 ONTAP 工具角色為您的環境提供太多精細度、您可以建立包含多個角色的較高層級群組來擴充角 色。

如果使用者需要執行其他需要額外原生 vCenter Server 權限的非 ONTAP 工具工作、您可以建立提供這些權 限的角色、並將其新增至群組。

• 建立更精細的角色。

如果貴公司要求您實作的角色比標準 ONTAP 工具角色更具限制性、您可以使用 ONTAP 工具角色來建立新 角色。

在這種情況下、您將會複製必要的 ONTAP 工具角色、然後編輯複製的角色、使其僅擁有使用者所需的權 限。

# <span id="page-6-0"></span>**ONTAP** 工具工作所需的權限

針對 VMware vSphere 工作的不同 ONTAP 工具需要不同的權限組合、這些權限是專屬於 ONTAP 工具和原生 vCenter Server 權限的。

有關 ONTAP 工具工作所需權限的資訊、請參閱 NetApp 知識庫文章 1032542 。

["](https://kb.netapp.com/Advice_and_Troubleshooting/Data_Storage_Software/Virtual_Storage_Console_for_VMware_vSphere/How_to_configure_RBAC_for_Virtual_Storage_Console)[如何為虛擬儲存主控台設定](https://kb.netapp.com/Advice_and_Troubleshooting/Data_Storage_Software/Virtual_Storage_Console_for_VMware_vSphere/How_to_configure_RBAC_for_Virtual_Storage_Console)[RBAC"](https://kb.netapp.com/Advice_and_Troubleshooting/Data_Storage_Software/Virtual_Storage_Console_for_VMware_vSphere/How_to_configure_RBAC_for_Virtual_Storage_Console)

### **VMware vSphere**的產品層級權限**ONTAP** 、由**VMware vSphere**的**VMware**工具提供

若要存取 VMware vSphere GUI 的 ONTAP 工具、您必須在正確的 vSphere 物件層級指派產品層級的 ONTAP 工具專屬檢視權限。如果您沒有此權限登入、當您按一下 NetApp 圖示時、 ONTAP 工具會顯示錯誤訊息、並阻 止您存取 ONTAP 工具。

在 \* 檢視 \* 權限中、您可以存取 ONTAP 工具 GUI 。此權限無法讓您在 ONTAP 工具中執行工作。若要執行任何 ONTAP 工具工作、您必須擁有這些工作的正確 ONTAP 工具專屬和原生 vCenter Server 權限。

指派層級決定您可以看到的UI部分。指派根物件(資料夾)的檢視權限、可讓您按一下 NetApp 圖示來輸入 ONTAP 工具。

您可以將「檢視」權限指派給其他 vSphere 物件層級、但這麼做會限制您可以查看和使用的 ONTAP 工具功能 表。

根物件是指派任何包含檢視權限的權限的建議位置。

# <span id="page-6-1"></span>適用於**VMware**的權限**ONTAP**

以角色為基礎的存取控制(RBAC)可讓您控制對特定儲存系統的存取、並控制使用者可 在這些儲存系統上執行的動作。ONTAP在適用於 VMware vSphere 的 ONTAP ® 工具中、 ONTAP RBAC 可與 vCenter Server RBAC 搭配運作、以判斷特定使用者可在特定儲存系 統上的物件上執行哪些 ONTAP 工具工作。

ONTAP 工具會使用您在 ONTAP 工具中設定的認證(使用者名稱和密碼)來驗證每個儲存系統、並判斷可以在 該儲存系統上執行哪些儲存作業。ONTAP 工具會針對每個儲存系統使用一組認證。這些認證可決定可在該儲存 系統上執行哪些 ONTAP 工具工作;換句話說、認證適用於 ONTAP 工具、而非個別 ONTAP 工具使用者。

ONTAP RBAC 僅適用於存取儲存系統及執行與儲存相關的 ONTAP 工具工作、例如資源配置虛擬機器。如 果ONTAP 您沒有適用於特定儲存系統的適當RBAC權限、就無法在該儲存系統上裝載的vSphere物件上執行任 何工作。您可以搭配使用 ONTAP RBAC 與 ONTAP 工具專屬權限、來控制使用者可以執行哪些 ONTAP 工具工 作:

- 監控及設定儲存系統上的儲存或vCenter Server物件
- 資源配置位於儲存系統上的vSphere物件

使用 ONTAP RBAC 搭配 ONTAP 工具專屬權限、可提供儲存管理員可管理的儲存導向安全層。因此、您擁有 比ONTAP 單純使用VMware RBAC或僅使用vCenter Server RBAC支援更精細的存取控制。例如、有了vCenter Server RBAC、您可以允許vCenterUserB在NetApp儲存設備上配置資料存放區、同時防止vCenterUserA配置資 料存放區。如果特定儲存系統的儲存系統認證不支援建立儲存設備、則vCenterUserB或vCenterUserA都無法在 該儲存系統上配置資料存放區。

當您起始 ONTAP 工具工作時、 ONTAP 工具會先確認您是否擁有該工作的正確 vCenter Server 權限。如果 vCenter Server 權限不足以允許您執行工作、則 ONTAP 工具不必檢查該儲存系統的 ONTAP 權限、因為您並未 通過初始 vCenter Server 安全性檢查。因此、您無法存取儲存系統。

如果 vCenter Server 權限足夠、則 ONTAP 工具會檢查與儲存系統認證(使用者名稱和密碼)相關聯的 ONTAP RBAC 權限(您的 ONTAP 角色)。 判斷您是否擁有足夠的權限來執行該儲存系統上 ONTAP 工具工作所需的 儲存作業。如果您擁有正確的 ONTAP 權限、則可以存取儲存系統並執行 ONTAP 工具工作。ONTAP 角色決定 您可以在儲存系統上執行的 ONTAP 工具工作。

每個儲存系統都有ONTAP 一組相關的「樣」權限。

同時使用ONTAP VMware RBAC和vCenter Server RBAC可提供下列優點:

• 安全性

管理員可控制哪些使用者可在精細的vCenter Server物件層級和儲存系統層級執行哪些工作。

• 稽核資訊

在許多情況下、 ONTAP 工具會在儲存系統上提供稽核追蹤記錄、讓您能夠將事件追蹤回執行儲存修改的 vCenter Server 使用者。

• 使用性

您可以將所有的控制器認證資料保留在同一個位置。

### 使用**VMware vSphere**的**VMware vSphere**的**VMware VMware VMware VMware VMware VMware VMware VMware VMware VMware VMware VMware VMware VMware VMware VMware ONTAP ONTAP**

您可以設定數ONTAP 個建議的VMware vCenter功能、以搭配ONTAP VMware vSphere的VMware®工具和角色 型存取控制(RBAC)。這些角色包含執行 ONTAP 工具工作所需儲存作業所需的 ONTAP 權限。

若要建立新的使用者角色、您必須以系統管理員身分登入執行ONTAP 效益分析的儲存系統。您可以使用

ONTAP 系統管理員 9.8P1 或更新版本來建立 ONTAP 角色。 請參閱 ["](https://docs.netapp.com/zh-tw/ontap-tools-vmware-vsphere-912/configure/task_configure_user_role_and_privileges.html)[設定使用者角色和權限](https://docs.netapp.com/zh-tw/ontap-tools-vmware-vsphere-912/configure/task_configure_user_role_and_privileges.html)["](https://docs.netapp.com/zh-tw/ontap-tools-vmware-vsphere-912/configure/task_configure_user_role_and_privileges.html) 以取得更多 資訊。

每ONTAP 個功能都有一個相關的使用者名稱和密碼配對、構成該角色的認證資料。如果您未使用這些認證登 入、則無法存取與該角色相關的儲存作業。

作為一項安全措施、 ONTAP 工具專屬的 ONTAP 角色會以階層順序排列。這表示第一個角色是最具限制性的角 色、只有與最基本的 ONTAP 工具儲存作業集相關的權限。下一個角色同時包含自己的權限、以及與先前角色相 關的所有權限。對於支援的儲存作業、每個額外角色的限制都較少。

以下是使用 ONTAP 工具時建議的一些 ONTAP RBAC 角色。建立這些角色之後、您可以將角色指派給必須執行 儲存相關工作的使用者、例如資源配置虛擬機器。

1. 探索

此角色可讓您新增儲存系統。

2. 建立儲存設備

此角色可讓您建立儲存設備。此角色也包含與探索角色相關的所有權限。

3. 修改儲存設備

此角色可讓您修改儲存設備。此角色也包含與探索角色和建立儲存角色相關的所有權限。

4. 摧毀儲存設備

此角色可讓您銷毀儲存設備。此角色也包含與探索角色、建立儲存角色及修改儲存角色相關的所有權限。

如果您使用VASA Provider ONTAP 來執行功能、也應該設定原則型管理(PBM)角色。此角色可讓您使用儲存 原則來管理儲存設備。這項職務要求您也必須設定「探索」角色。

# <span id="page-8-0"></span>如何針對**ONTAP VMware vSphere**的**VMware vSphere**、設 定**ONTAP** 以角色為基礎的驗證工具存取控制

如果您想要在VMware vSphere上使用角色型存取控制搭配使用VMware vSphere 的VMware工具、則必須在ONTAP 儲存系統上設定以角色為基礎的存取控制(RBAC )ONTAP 。您可以使用ONTAP 「介紹RBAC」功能、建立一個或多個存取權限有限的自 訂使用者帳戶。

ONTAP 工具和 SRA 可以存取叢集層級或儲存虛擬機器( SVM ) SVM 層級的儲存系統。如果您是在叢集層級 新增儲存系統、則必須提供管理使用者的認證、以提供所有必要的功能。如果您是直接新增SVM詳細資料來新 增儲存系統、您必須注意、「vsadmin」使用者並不具備執行特定工作所需的全部角色和功能。

VASA Provider只能在叢集層級存取儲存系統。如果特定儲存控制器需要 VASA Provider 、則即使您使用的是 ONTAP 工具或 ONTAP 、也必須將儲存系統新增至叢集層級的工具。

若要建立新的使用者、並將叢集或SVM連線ONTAP 至VMware Tools、您應該執行下列步驟:

• 使用 ONTAP System Manager 9.8P1 或更新版本建立叢集管理員或 SVM 管理員角色。 請參閱 ["](https://docs.netapp.com/zh-tw/ontap-tools-vmware-vsphere-912/configure/task_configure_user_role_and_privileges.html)[設定使用者](https://docs.netapp.com/zh-tw/ontap-tools-vmware-vsphere-912/configure/task_configure_user_role_and_privileges.html) [角色和權限](https://docs.netapp.com/zh-tw/ontap-tools-vmware-vsphere-912/configure/task_configure_user_role_and_privileges.html)["](https://docs.netapp.com/zh-tw/ontap-tools-vmware-vsphere-912/configure/task_configure_user_role_and_privileges.html) 以取得更多資訊。

• 使用ONTAP NetApp建立已指派角色的使用者、並使用NetApp建立適當的應用程式集

您需要這些儲存系統認證、才能設定 ONTAP 工具的儲存系統。您可以在 ONTAP 工具中輸入認證、為 ONTAP 工具設定儲存系統。每次使用這些認證登入儲存系統時、您都會擁有在 ONTAP 中設定的 ONTAP 工具功能權限、同時也會建立認證。

• 將儲存系統新增至 ONTAP 工具、並提供您剛建立的使用者認證

### **ONTAP** 工具角色

ONTAP 工具會將 ONTAP 權限分類為下列 ONTAP 工具角色集:

• 探索

可探索所有連線的儲存控制器

• 建立儲存設備

可建立磁碟區和邏輯單元編號(LUN)

• 修改儲存設備

實現儲存系統的大小調整和重複資料刪除

• 摧毀儲存設備

可銷毀磁碟區和LUN

### **VASA**供應商角色

您只能在叢集層級建立原則型管理。此角色可利用儲存功能設定檔、針對儲存設備進行原則型管理。

### **SRA** 角色

SRA將ONTAP 「不支援功能」權限分類為叢集層級或SVM層級的SAN或NAS角色。這可讓使用者執行SRM作 業。

當您將叢集新增至 ONTAP 工具時、 ONTAP 工具會執行 ONTAP RBAC 角色的初始權限驗證。如果您已新增直 接 SVM 儲存 IP 、則 ONTAP 工具不會執行初始驗證。ONTAP 工具稍後會檢查並強制執行工作流程中的權限。

#### 版權資訊

Copyright © 2023 NetApp, Inc. 版權所有。台灣印製。非經版權所有人事先書面同意,不得將本受版權保護文件 的任何部分以任何形式或任何方法(圖形、電子或機械)重製,包括影印、錄影、錄音或儲存至電子檢索系統 中。

由 NetApp 版權資料衍伸之軟體必須遵守下列授權和免責聲明:

此軟體以 NETAPP「原樣」提供,不含任何明示或暗示的擔保,包括但不限於有關適售性或特定目的適用性之 擔保,特此聲明。於任何情況下,就任何已造成或基於任何理論上責任之直接性、間接性、附隨性、特殊性、懲 罰性或衍生性損害(包括但不限於替代商品或服務之採購;使用、資料或利潤上的損失;或企業營運中斷),無 論是在使用此軟體時以任何方式所產生的契約、嚴格責任或侵權行為(包括疏忽或其他)等方面,NetApp 概不 負責,即使已被告知有前述損害存在之可能性亦然。

NetApp 保留隨時變更本文所述之任何產品的權利,恕不另行通知。NetApp 不承擔因使用本文所述之產品而產 生的責任或義務,除非明確經過 NetApp 書面同意。使用或購買此產品並不會在依據任何專利權、商標權或任何 其他 NetApp 智慧財產權的情況下轉讓授權。

本手冊所述之產品受到一項(含)以上的美國專利、國外專利或申請中專利所保障。

有限權利說明:政府機關的使用、複製或公開揭露須受 DFARS 252.227-7013(2014 年 2 月)和 FAR 52.227-19(2007 年 12 月)中的「技術資料權利 - 非商業項目」條款 (b)(3) 小段所述之限制。

此處所含屬於商業產品和 / 或商業服務(如 FAR 2.101 所定義)的資料均為 NetApp, Inc. 所有。根據本協議提 供的所有 NetApp 技術資料和電腦軟體皆屬於商業性質,並且完全由私人出資開發。 美國政府對於該資料具有 非專屬、非轉讓、非轉授權、全球性、有限且不可撤銷的使用權限,僅限於美國政府為傳輸此資料所訂合約所允 許之範圍,並基於履行該合約之目的方可使用。除非本文另有規定,否則未經 NetApp Inc. 事前書面許可,不得 逕行使用、揭露、重製、修改、履行或展示該資料。美國政府授予國防部之許可權利,僅適用於 DFARS 條款 252.227-7015(b) (2014年2月) 所述權利。

商標資訊

NETAPP、NETAPP 標誌及 <http://www.netapp.com/TM> 所列之標章均為 NetApp, Inc. 的商標。文中所涉及的所 有其他公司或產品名稱,均為其各自所有者的商標,不得侵犯。